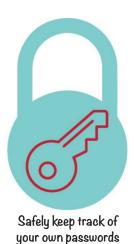

## **Easy to Remember Home Password Form**

Managing passwords is complicated, even for those who are computer savvy. Use this form as a record for you. Enter the text in the form fields below. Store it somewhere safe. You can password protect a pdf in Adobe Reader. https://helpx.adobe.com/acrobat/using/securing-pdfs-passwords.html#id\_71066

Hints: use names and numbers that only you would know. For example an elementary school teacher or an anniversary date. The model of your first car, your nephew's birthday, the initials of a relative. Add symbols like? or! after names and before numbers. Try to keep it consistent so only you can remember.

For extra security, if it's not too complicated, change the spelling in a name. For example if you're using the name "Beans" enter it as "Deans". Only you will remember the real spelling. If you're using the number 567 enter it as 345. Just make sure you remember the pattern.

| Website | User Name          | Password         | Hints                     |
|---------|--------------------|------------------|---------------------------|
| URL.com | User name or email | Remember?426!abc | teacher, anniversary, etc |
|         |                    |                  |                           |
|         |                    |                  |                           |
|         |                    |                  |                           |
|         |                    |                  |                           |
|         |                    |                  |                           |
|         |                    |                  |                           |
|         |                    |                  |                           |
|         |                    |                  |                           |
|         |                    |                  |                           |
|         |                    |                  |                           |
|         |                    |                  |                           |
|         |                    |                  |                           |
|         |                    |                  |                           |
|         |                    |                  |                           |
|         |                    |                  |                           |
|         |                    |                  |                           |
|         |                    |                  |                           |
|         |                    |                  |                           |
|         |                    |                  |                           |
|         |                    |                  |                           |
|         |                    |                  |                           |

| Website | User Name          | Password         | Hints                     |
|---------|--------------------|------------------|---------------------------|
| URL.com | User name or email | Remember?426!abc | teacher, anniversary, etc |
|         |                    |                  |                           |
|         |                    |                  |                           |
|         |                    |                  |                           |
|         |                    |                  |                           |
|         |                    |                  |                           |
|         |                    |                  |                           |
|         |                    |                  |                           |
|         |                    |                  |                           |
|         |                    |                  |                           |
|         |                    |                  |                           |
|         |                    |                  |                           |
|         |                    |                  |                           |
|         |                    |                  |                           |
|         |                    |                  |                           |
|         |                    |                  |                           |
|         |                    |                  |                           |
|         |                    |                  |                           |
|         |                    |                  |                           |
|         |                    |                  |                           |
|         |                    |                  |                           |
|         |                    |                  |                           |
|         |                    |                  |                           |
|         |                    |                  |                           |
|         |                    |                  |                           |
|         |                    |                  |                           |
|         |                    |                  |                           |
|         |                    |                  |                           |
|         |                    |                  |                           |